## Computer Labs: The PS/2 Mouse 2º MIEIC

<span id="page-0-0"></span>Pedro F. Souto (pfs@fe.up.pt)

October 8, 2011

K ロ X K @ X K 할 X K 할 X ( 할 X ) 9 Q ( Y

#### PS/2 Mouse Operation

- $\triangleright$  The mouse has its own controller chip
- It keeps the state of its buttons, i.e. whether or not they are pressed down
- It has two 9-bit 2's complement counters to keep track of the mouse's movement in the plane (one in each direction)
	- $\blacktriangleright$  They measure a relative movement, i.e. they are reset every time the mouse reports their value
		- ► The default **resolution** is 4 counts/mm
	- $\blacktriangleright$  If either of these counters overflows, the controller sets a corresponding overflow flag
- $\triangleright$  The controller sends this information to the PC via a serial line in 3-byte data packet
	- $\blacktriangleright$  The protocol used for communication is the protocol used for communication with keyboard
	- $\triangleright$  On the PC side communication is handled by the KBC

## PS/2 Mouse

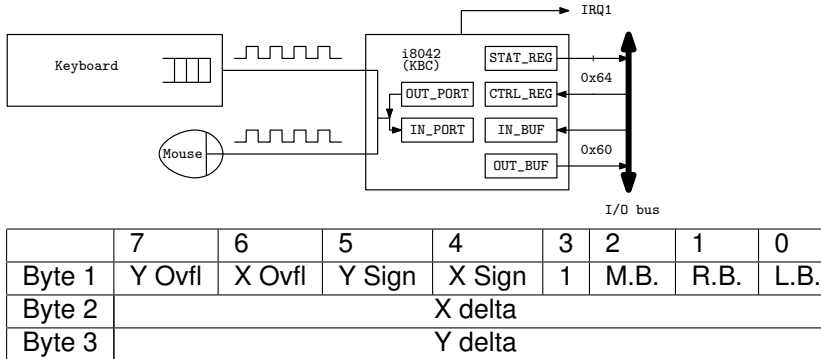

- A **scaling** parameter in the mouse controller affects the value of the counters reported by the mouse. There are 2 values for this parameter:
	- 1:1 In this case, the values reported are the counters values
	- 2:1 In this case, the values reported are a function of the counters values as determined by a table

# PS/2 Mouse Operating Modes

Stream Mode The mouse sends the data packet at a (programmable) maximum fixed rate to the KBC, as determined by "mouse events", i.e. mouse movements and changes in buttons state

Remote Mode The mouse sends data packets only upon request of the KBC

 $\blacktriangleright$  In either case, each of the bytes of the mouse data packet are put in the KBC's output buffer, and

**KORK ERREPADA ADA** 

- ▶ The KBC raises IRQ12 (i.e. IRQ4 of PIC 2)
	- $\triangleright$  Once for each byte
- $\triangleright$  The mouse IH should read one byte per interrupt

#### PS/2 Mouse-Related KBC Commands

- $\triangleright$  These commands are for the KBC and must be written to the CMD REG
	- $\triangleright$  Arguments and return values are passed via the DATA\_REG

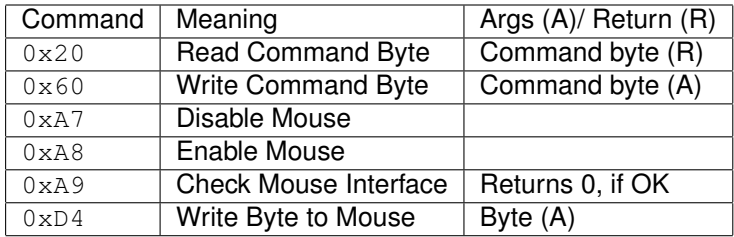

 $\triangleright$  0xD4 commands the KBC to forward its argument to the mouse without any interpretation

**KOD KOD KED KED E VAN** 

# (KBC "Command Byte")

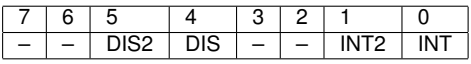

- DIS2 1: disable mouse
- DIS 1: disable keyboard
- INT2 1: enable interrupt on OBF, from mouse;
- INT 1: enable interrupt on OBF, from keyboard
- : Either not used or not relevant
- Read Use KBC command 0x20, which must be written to CMD\_REG
- <span id="page-5-0"></span>Write Use KBC command 0x60, which must be written to CMD\_REG

**KORK ERREPADA ADA** 

# PS/2 Mouse Commands (1/3)

#### Commands passed as arguments of command 0xD4

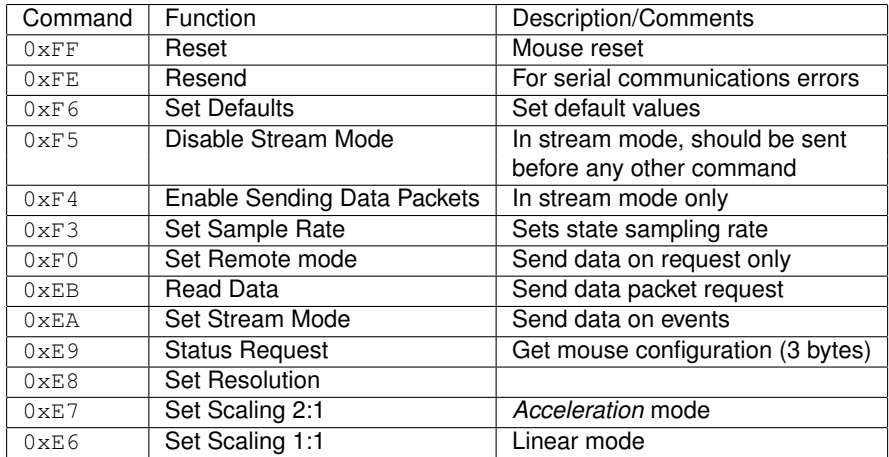

Note 1 Arguments of these commands, if any, must also be passed as arguments of command  $0xD4$ 

<span id="page-6-0"></span>Note Responses to these commands, if any, are put in the KBC's OUT BUF and should be read via [th](#page-5-0)e [D](#page-5-0)[AT](#page-6-0)[A](#page-7-0) [RE](#page-12-0)[G](#page-0-0)E  $\rightarrow$  $2990$ 

#### PS/2 Mouse Commands (2/3)

- $\blacktriangleright$  Each of these commands is sent to the mouse, it is not interpreted by the KBC
	- $\blacktriangleright$  The command is passed as argument of command  $0 \times D4$
	- $\triangleright$  Arguments, if any, of a command must also be passed as arguments of command 0xD4 of the KBC
		- ▶ Command 0xD4 is: "Write **Byte** to Mouse"
- $\blacktriangleright$  In response to all bytes it receives

either commands (except for the resend command,  $0 \times FE$ ) or their arguments

the mouse controller sends an acknowledgment byte:

ACK  $0 \times F$  if everything OK

NACK  $0 \times FE$  if invalid byte (may be because of a serial communication error)

<span id="page-7-0"></span>ERROR 0xFC second consecutive invalid byte

### PS/2 Mouse Commands (3/3)

- $\triangleright$  The acknowledgment byte for each byte written as argument of command  $0xD4$  is put in the KBC's  $OUT$  BUF and should be read via the DATA\_REG
- $\blacktriangleright$  Note that:

*"When the host gets an* 0xFE *response, it should retry the offending command. If an argument byte elicits an* 0xFE *response, the host should retransmit the entire command, not just the argument byte."*

Synaptics TouhcPad Interfacing Guide, pg. 31

IMPORTANT The acknowledgment byte is **not** the response to the command.

 $\blacktriangleright$  For commands that elicit one response, the mouse controller will send it after the acknowledgment to the last byte of the command (including the args, if any).

# KBC Initialization: kbc init()

- In Lab5, we will use Minix 3, which already initializes the mouse, even though it does not use it
- 1. Enable mouse interface
- 2. Reset mouse
	- $\triangleright$  Check for ACK (0xFA) response
- 3. Wait for 300-500 ms
	- $\triangleright$  Read OK (0xAA), Read devide ID (0x00)
- 4. If OK response
	- 4.1 Disable stream mode
	- 4.2 Set sample rate (samples/s)
	- 4.3 Set mouse resolution (counts/mm)
	- 4.4 Set mouse scaling to 1:1
	- 4.5 Read KBC command byte
		- $\triangleright$  If timeout, enable KBD interface, mouse and IRQ1 and IRQ12 generation

KID KAR KERKER E 1990

- 4.6 Write it back, enabling IRQ12 generation
- 4.7 Enable stream mode

#### $kbc$  init() Diagnosis

#### Mouse reset

write\_kbc: add=64 data=d4 // write Mouse CMD to CMD\_REG write kbc: add=60 data=ff // write Reset to DATA REG read\_kbc: data=fa // read ACK from DATA\_REG read\_kbc: data=aa // read OK from DATA\_REG read\_kbc: data=0 // read DeviceID from DATA\_REG

#### Disable stream mode

```
write kbc: add=64 data=d4 // write Mouse CMD to CMD REG
 write kbc: add=60 data=f5 // write Disable Stream to DATA_RE
  read_kbc: data=fa // read ACK as response
Disable mouse
```
**KORKARYKERKE PORCH** 

```
write kbc: add=64 data=a7 // write to CMD_REG
```
# KBC: Some Success Hints

- $\triangleright$  Use kbc init() to initialize the KBC
	- $\triangleright$  Disable KBD and mouse interrupts before, enable them afterwards
- $\triangleright$  In the IH, read only one byte from the KBC
	- $\triangleright$  No need to ckeck the STAT\_REG
	- $\triangleright$  The KBC uses different IRQ lines for the keyboard and the mouse
- $\triangleright$  Variables to update in the IRQ
	- $\triangleright$  A 3-byte array for the mouse packet
	- $\blacktriangleright$  The index of the current position of the array (use an int)
- $\triangleright$  Make sure that when you display the 3-bytes, they all belong to the same packet.
- <span id="page-11-0"></span> $\blacktriangleright$  Finally,

If the device is in Stream mode (the default) and has been enabled with an Enable ( $0 \times F4$ ) command, then the host should disable the device with a Disable  $(0 \times F5)$  command before sending any other command.

Synaptics TouchPad Inte[rfa](#page-10-0)[ci](#page-12-0)[n](#page-10-0)[g](#page-11-0) [G](#page-12-0)[ui](#page-0-0)[de](#page-12-0)[, p](#page-0-0)[g.](#page-12-0) [3](#page-0-0)[3](#page-12-0)

 $2990$ 

# Further Reading

- ► Synaptics [Synaptics TouchPad Interfacing Guide, 2nd Ed.](http://www.synaptics.com/sites/default/files/ACF126.pdf?q=decaf/utilities/ACF126.pdf) (Read only Subsections 3.2.3 thru 3.7.1, except Section 3.5 and Subsection 3.6.2.)
- ▶ Andries Brouwer's [The PS/2 Mouse, Ch. 13 of Keyboard](http://www.win.tue.nl/~aeb/linux/kbd/scancodes-13.html) [scancodes](http://www.win.tue.nl/~aeb/linux/kbd/scancodes-13.html)

**KORKARYKERKE PORCH** 

<span id="page-12-0"></span> $\blacktriangleright$  Adam Chapweske's [The PS/2 Mouse Interface](http://www.computer-engineering.org/ps2mouse/)